Adobe Photoshop CC 2015 Version 16 universal keygen Serial Key Free

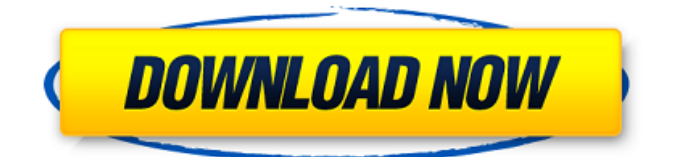

### **Adobe Photoshop CC 2015 Version 16 Crack Activation Key Free Download**

\* For more information on creating a virtual tour, see the online article at \* For more information on creating a dynamic slideshow, see the article at \* For more information on creating a virtual tour using other types of software, visit For more information on creating an attractive slideshow, visit To open Photoshop in any of its programs, you must follow these instructions: 1. 1. With the program already installed on your computer, click the Photoshop icon on your computer's desktop or start menu, as shown in Figure 1-1. Figure 1-1. Photoshop CS6 starts on the screen shown here. You can see the software label "Adobe Photoshop Elements 11" at the bottom-left corner of the screen. 2. 2. If it is the first time you've run Photoshop in this version, you'll see a Quick Guide, the Welcome to Photoshop user interface (UI), and a Help window. Click the Help button in the Help window to access the online Adobe help system. 3. 3. You'll see the Photoshop Welcome window, which displays a short tutorial describing how the program works. 4. 4. After the Help window closes, you'll see a Photoshop window, as shown in Figure 1-1.

### **Adobe Photoshop CC 2015 Version 16 Crack With Product Key Download X64**

Photoshop Elements is compatible with macOS 10.7 or later and Windows 10, Windows 8, Windows 7, Windows Vista, or Windows XP. Check the website for other supported operating systems. Welcome to our Photoshop Elements guide to get started editing images and graphics. This Photoshop Elements tutorial guide will teach you how to edit your photos, create highquality images, create web pages and design logos. (Advertisement) A beginner's Photoshop tutorial video What is Photoshop Elements? You can call Photoshop Elements a simplified and simplified version of Photoshop. It contains most of the features of Photoshop but with fewer features and a simpler user interface. Adobe Photoshop Elements is a desktop graphics editor and image editor. It is used to edit photographs, create new high-quality images, or both. If you are a hobbyist or a creative person or both, Adobe Photoshop Elements is the tool you need to edit photos. If you are a professional photographer or a graphic designer, you can use Photoshop Elements for editing photos or for creating new high-quality images. If you use both Photoshop and Photoshop Elements and you are also a photographer, designer or both, you can use both programs simultaneously. You can download Photoshop Elements for free on the website. In addition to the software, you will need a version of Mac or Windows running the latest macOS or Windows 10, Windows 8, Windows 7, Windows Vista or Windows XP or later. This tutorial guide will teach you the tools used to edit photos, create high-quality images, and design logos. The Adobe Photoshop Elements is an alternative to traditional Photoshop. It contains most of the features of the professional version, but with fewer features. If you have Photoshop, you already know most of the features. You may want to start a Photoshop Elements video tutorial for beginners. If you have no previous experience or you are a beginner, this Photoshop Elements tutorial will get you started. Learn how to edit photos. This Photoshop Elements tutorial guide will teach you how to edit photographs. Photoshop Elements is an image editor for photographers and graphic designers. Photoshop Elements is a basic photography tool with editing features for image adjustments, image redaction, image manipulation, web design, and make new graphics. The new features of Photoshop Elements 2019 were announced in Adobe Photoshop Elements 2020 web site. You can edit images and videos, select and edit color. a681f4349e

# **Adobe Photoshop CC 2015 Version 16 Product Key Full Free Download [Mac/Win]**

On May 8, 2006, Jean Pigozzi told an interviewer that in a matter of a few days after his election as pope, he would be appointing his own cabinet, that would include young Italians. Pigozzi was the candidate of the moderate wing of the Society of St. Pius X, a small but fiercely loyal group of conservatives that traces its origins to the mid-20th century, when the Society's founder, Archbishop Marcel Lefebvre, broke ranks with the Vatican to create what he called a new Church. Lefebvre called his movement the "Old Catholic Church." Although a minority within Catholicism, Old Catholics have claimed adherents within the Roman hierarchy of the time and still do. The Vatican, in turn, has a long memory and does not take lightly to schisms in the Church. [pullquote] Some Old Catholic schisms have resolved, others have not. The Vatican still is keeping an eye on Lefebvre's remnant, which has been estimated at several thousand. As the Church awaits a decision on its canonical status, the problem for the pope-elect is that the Society continues to claim for itself a separate status within the broader Church. It views itself as the Church, and sees its own leaders as pope and bishops. It is a situation of great complexity, even for those who do not identify themselves as Old Catholics. By late 2006, the Society had set up five dioceses in Italy and France, where it acquired property and holds services. But it has its own bishops, who are not recognized by Rome. And it has its own priests, all ordained outside the Vatican-run Holy See's rite. On Saturday, the new pope will be inaugurated for his first papal Mass, which is one of two the Vatican will broadcast, and the second is by a video-conference link with an Old Catholic cathedral in Denmark. The church where Pope Benedict XVI, on Wednesday, was born in Bavaria and at which he served as archbishop for eight years will not be allowing the new pope, Cardinal Jorge Mario Bergoglio, to speak from its premises. So the papal Mass on Saturday will be held at a large "non-subscribing" church, which is, in effect, a Methodist church. Under German law, such congregations are not required to pay, and they do not receive the Mass

# **What's New In?**

\$\$ Therefore,  $\frac{1}{m}\mathrm{Tr}^m (P(0)) \rightarrow \bar{P}(0)$  as \$m \rightarrow +\infty\$. In addition, from Theorem \[McTiernan\],  $\frac{1}{m}\mathrm{trathbf}T\$  m (P(0))\$ converges to  $\bar{P}(0)$ \$ along the iterations for the primaldual algorithm with fixed \$g\$, as \$m \rightarrow +\infty\$. By combining these two pieces of information, we conclude that \$\bar{P}(0) = \bar{P}\$. [^1]: Department of Mathematics, University of California, Riverside, 900 University Ave., Riverside, CA, 92521, USA. Email: tchang@math.ucr.edu. Part of this work has been presented in the \*25th International Conference on Artificial Intelligence and Statistics (AISTATS 2017)\*, June 21-24, 2017, Vancouver, BC, Canada. Q: Steps in rendering a single facial expression My goal is to create animation of a single facial expression and use it on a character in Unity3D. I know there are a lot of tutorials on animating a full face and the basic movements but I can't find anything on this specific feature. The main steps are: -detecting the landmarks to map the face and face regions -determining the map of the face according to the expression (Should be like a matrix transformation) -how to trace the face in the animation? -how to do the inverse transformation? A: I don't think there are any tutorials on your specific feature, which is facial expression. But there are many tutorials on facial animation. Also, Blender contains many tools to do this kind of stuff. You can check them out. There is an example of the facial animation in this tutorial. I think to achieve what you want, you'll need to learn 3D animation tools first. The 19-year-old had been on course to win his eighth BTCC title when his car ran out of fuel on the final lap of the Brands Hatch finale and he was forced to limp back to the pits for an unprecedented last-lap fuel injection. It left him 25 points adrift of championship leader Gabby

### **System Requirements:**

64-bit processor Windows 7, Windows 8 or Windows 10 (64-bit) 2.4 GHz processor or faster 3 GB of RAM 300 MB free disk space DirectX 9 or later DVD drive Sound card 24-bit colour display Supported Speakers Full DirectX 9.0c features Effortless installation Compatibility with ALL popular games for Steam, Origin and any other leading PC game stores. Great game design and beautiful interfaces Easy language switching

[https://www.truro-ma.gov/sites/g/files/vyhlif3936/f/styles/news\\_image\\_teaser/public/news/screenshot\\_2022-06-23\\_at\\_15-08-08](https://www.truro-ma.gov/sites/g/files/vyhlif3936/f/styles/news_image_teaser/public/news/screenshot_2022-06-23_at_15-08-08_red_and_black_hearts_health_fair_flyer_-_needs_assessment_flyer_red.pdf) [\\_red\\_and\\_black\\_hearts\\_health\\_fair\\_flyer\\_-\\_needs\\_assessment\\_flyer\\_red.pdf](https://www.truro-ma.gov/sites/g/files/vyhlif3936/f/styles/news_image_teaser/public/news/screenshot_2022-06-23_at_15-08-08_red_and_black_hearts_health_fair_flyer_-_needs_assessment_flyer_red.pdf)

<http://armina.bio/?p=34491>

[https://mandarinrecruitment.com/system/files/webform/photoshop-cc-2019-version-20\\_11.pdf](https://mandarinrecruitment.com/system/files/webform/photoshop-cc-2019-version-20_11.pdf) <https://hradkacov.cz/wp-content/uploads/2022/07/helavale.pdf>

[http://ballyhouracampervanpark.ie/wp-content/uploads/2022/06/Photoshop\\_2022\\_Version\\_2302-2.pdf](http://ballyhouracampervanpark.ie/wp-content/uploads/2022/06/Photoshop_2022_Version_2302-2.pdf)

<https://ugazette.com/photoshop-2021-version-22-5-crack-mega-with-serial-key-free-download-3264bit-april-2022/> [http://www.ventadecoches.com/wp-](http://www.ventadecoches.com/wp-content/uploads/2022/06/Adobe_Photoshop_2021_Version_2210_Crack_With_Serial_Number__.pdf)

[content/uploads/2022/06/Adobe\\_Photoshop\\_2021\\_Version\\_2210\\_Crack\\_With\\_Serial\\_Number\\_\\_.pdf](http://www.ventadecoches.com/wp-content/uploads/2022/06/Adobe_Photoshop_2021_Version_2210_Crack_With_Serial_Number__.pdf)

<http://www.cromwellct.com/sites/g/files/vyhlif2976/f/uploads/20160930142853642.pdf>

[https://debit-insider.com/wp-content/uploads/2022/07/Photoshop\\_CC\\_2019\\_Version\\_20\\_Crack\\_Keygen\\_\\_LifeTime\\_Activatio](https://debit-insider.com/wp-content/uploads/2022/07/Photoshop_CC_2019_Version_20_Crack_Keygen__LifeTime_Activation_Code_Free_Download.pdf) [n\\_Code\\_Free\\_Download.pdf](https://debit-insider.com/wp-content/uploads/2022/07/Photoshop_CC_2019_Version_20_Crack_Keygen__LifeTime_Activation_Code_Free_Download.pdf)

[https://www.alltagsunterstuetzung.at/advert/%d0%ba%d1%82%d0%be-%d0%b8%d0%b7-%d0%b7%d0%bd%d0%b0%d0%bc](https://www.alltagsunterstuetzung.at/advert/%d0%ba%d1%82%d0%be-%d0%b8%d0%b7-%d0%b7%d0%bd%d0%b0%d0%bc%d0%b5%d0%bd%d0%b8%d1%82%d0%be%d1%81%d1%82%d0%b5%d0%b9-%d1%81%d0%b4%d0%b5%d0%bb%d0%b0%d0%bb-%d0%bb%d0%b0%d0%b7%d0%b5%d1%80%d0%bd%d1%83%d1%8e-2/) [%d0%b5%d0%bd%d0%b8%d1%82%d0%be%d1%81%d1%82%d0%b5%d0%b9-%d1%81%d0%b4%d0%b5%d0%bb%d0%](https://www.alltagsunterstuetzung.at/advert/%d0%ba%d1%82%d0%be-%d0%b8%d0%b7-%d0%b7%d0%bd%d0%b0%d0%bc%d0%b5%d0%bd%d0%b8%d1%82%d0%be%d1%81%d1%82%d0%b5%d0%b9-%d1%81%d0%b4%d0%b5%d0%bb%d0%b0%d0%bb-%d0%bb%d0%b0%d0%b7%d0%b5%d1%80%d0%bd%d1%83%d1%8e-2/) [b0%d0%bb-%d0%bb%d0%b0%d0%b7%d0%b5%d1%80%d0%bd%d1%83%d1%8e-2/](https://www.alltagsunterstuetzung.at/advert/%d0%ba%d1%82%d0%be-%d0%b8%d0%b7-%d0%b7%d0%bd%d0%b0%d0%bc%d0%b5%d0%bd%d0%b8%d1%82%d0%be%d1%81%d1%82%d0%b5%d0%b9-%d1%81%d0%b4%d0%b5%d0%bb%d0%b0%d0%bb-%d0%bb%d0%b0%d0%b7%d0%b5%d1%80%d0%bd%d1%83%d1%8e-2/)

<https://www.webcard.irish/adobe-photoshop-2022-version-23-4-1-with-product-key-win-mac-latest/>

[https://pes-sa.com/sites/default/files/webform/photoshop-cc-2018\\_1.pdf](https://pes-sa.com/sites/default/files/webform/photoshop-cc-2018_1.pdf)

<https://fortworth-dental.com/wp-content/uploads/2022/06/fabgoon.pdf>

[http://www.diarioelsoldecusco.com/advert/adobe-photoshop-cc-2015-version-16-product-key-and-xforce-keygen-free](http://www.diarioelsoldecusco.com/advert/adobe-photoshop-cc-2015-version-16-product-key-and-xforce-keygen-free-download/)[download/](http://www.diarioelsoldecusco.com/advert/adobe-photoshop-cc-2015-version-16-product-key-and-xforce-keygen-free-download/)

[https://tchatche.ci/upload/files/2022/06/PEVFdXjSN9ltv3wkeIzf\\_30\\_24bac2b9d4d7982ed523c1daac1b9079\\_file.pdf](https://tchatche.ci/upload/files/2022/06/PEVFdXjSN9ltv3wkeIzf_30_24bac2b9d4d7982ed523c1daac1b9079_file.pdf) <https://mymiddlevilledda.com/wp-content/uploads/2022/06/jalyraul.pdf>

<http://www.giffa.ru/who/adobe-photoshop-express-with-license-key-with-serial-key-download/>

<https://expressionpersonelle.com/adobe-photoshop-cc-2015-version-18-keygen-only/>

<http://www.monstate.gov.mm/sites/default/files/webform/mail-to-mon-state-gov/Adobe-Photoshop-2021-Version-2241.pdf> [https://botkyrkaboxning.se/wp-content/uploads/2022/06/Adobe\\_Photoshop\\_CC\\_2019\\_Version\\_20\\_KeyGenerator\\_\\_\\_Free\\_Do](https://botkyrkaboxning.se/wp-content/uploads/2022/06/Adobe_Photoshop_CC_2019_Version_20_KeyGenerator___Free_Download_For_Windows_2022.pdf) wnload For Windows 2022.pdf